## **L19: Factor models**

- 1. Factor models
	- (1) Definitions
		- For random vector  $X \in \mathbb{R}^p$ ,  $X = \mu + LF + \epsilon$  is a factor model where
		- (i) Factor  $F \sim (0, I_q)$  and random error  $\epsilon \sim (0, \Psi)$  with  $\Psi = \text{diag}(\psi_1, ..., \psi_n)$  are uncorrelated.
		- (ii) Loading matrix  $L \in R^{p \times q}$  is non-random.
		- (iii) "=" means the parameters (mean vector and covaraince matrix) of two sides are equal.

**Comments:**  $q \leq p$  so that *F* is simpler than *X*.  $X_i = l_{i1}F_1 + \cdots + l_{iq}F_q$ , i.e., the *i*th row of *L* loads the factor *F* to  $X_i$ .  $l_{ij}$  loads  $F_j$  to  $X_i$ .

- (2) Essence of the model:  $Cov(X) = LL' + \Psi$ Model $\Longrightarrow$  Cov $(X) = LL' + \Psi$ . If Cov $(X) = LL' + \Psi$  by defining  $F$ ,  $\epsilon$  and  $L$ , one has the model.
- (3) On the existence and uniqueness

For  $X \sim (\mu, \Sigma)$  a trivial factor model with  $q = p$ ,  $L = \Sigma^{1/2}$  and  $\Psi = 0$  exists. But with specified  $q < p$ , factor model may not exist (Ex1). With fixed *q* factor model may not be unique (Ex2).

**Ex1:** Ex9.2 on p486. 
$$
X = \begin{pmatrix} X_1 \\ X_2 \\ X_3 \end{pmatrix}
$$
 has Cov $(X) = \Sigma = \begin{pmatrix} 1 & 0.9 & 0.7 \\ 0.9 & 1 & 0.4 \\ 0.7 & 0.4 & 1 \end{pmatrix}$ . With  $q = 1$  factor model  $X - \mu = LF + \epsilon$  does not exist.

**Proof.** If the model exists, then  $\Sigma = LL' + \Psi$ . So  $\sqrt{ }$  $\overline{1}$ 1 0*.*9 0*.*7 0*.*9 1 0*.*4 0*.*7 0*.*4 1  $\setminus$  $\Big\} =$  $\sqrt{ }$  $\mathcal{L}$  $l_1^2 + \psi_1$   $l_1l_2$   $l_1l_3$  $l_2 l_1$   $l_2^2 + \psi_2$   $l_2 l_3$  $l_3l_1$   $l_3l_2$   $l_3^2 + \psi_3$  $\setminus$  $\cdot$  $\psi_1 = \sigma_1^2 - l_1^2 = 1 - \frac{0.9 \times 0.7 \times 0.4}{0.4 \times 0.4} = -\frac{23}{40} < 0$  that contradicts with  $\psi_1 = \text{var}(\epsilon_1) \ge 0$ . **Ex2:** For  $\Sigma =$  $\sqrt{ }$  $\mathcal{L}$ 3 0 0 0 2 0 0 0 1  $\setminus$ | with  $L =$  $\sqrt{ }$  $\mathcal{L}$ *√* 3 0 0  $\sqrt{2}$ 0 0  $\setminus$ and  $\Psi = \text{diag}(0, 0, 1), \Sigma = LL' + \Psi.$  $\left(0\quad0\right)$ 

Let 
$$
L_* = \begin{pmatrix} \sqrt{2} & 0 \\ 0 & 1 \end{pmatrix}
$$
 and  $\Psi_* = \text{diag}(3, 0, 0)$ . Then  $\Sigma = L_* L'_* + \Psi_*$ .

So for  $X \in \mathbb{R}^3$  with  $\text{Cov}(X) = \Sigma$ , the factor model with  $q = 2$  is not unique.

## 2. Factor analysis

(1) Analysis table

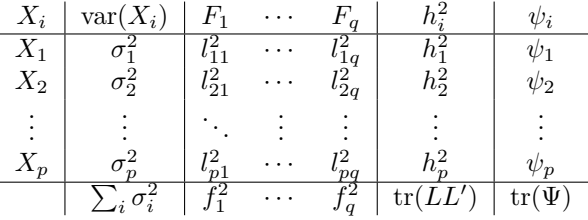

(2) Communalities

 $X - \mu = LF + \epsilon \Longrightarrow X_i - \mu_i = l_{i1}F_1 + \cdots + l_{iq}F_q + \psi_i \Longrightarrow \text{var}(X_i) = l_{i1}^2 + \cdots + l_{iq}^2 + \psi_i = h_i^2 + \psi_i$  $h_i^2 = l_{i1}^2 + \cdots + l_{iq}^2$ , called the *i*th communality, is the contribution of *F* to the variance of  $X_i$ . So  $\sum_i h_i^2 = \text{tr}(LL')$  is the contribution of *F* to the total variances in *X*,  $\sum_i \sigma_i^2 = \text{tr}(\Sigma)$ .

(3) 
$$
f_j^2
$$
,  $j = 1, ..., q$   
\n $l_{ij}^2$  in  $h_i^2$  is  $var(l_{ij}F_j)$ , the contribution of  $F_j$  to  $var(X_i)$ .  
\nThus  $f_j^2 = \sum_i l_{ij}^2$  is the contribution of  $F_j$  to the total variances in  $X$ ,  $\sum_i \sigma_i^2$ .  
\n $\sum_j f_j^2 = tr(L'L)$  is the contribution of  $F$  to the total variances in  $X$ .

**Ex3:** p484 Ex9.1

With 
$$
\Sigma = \begin{pmatrix} 19 & 30 & 2 & 12 \\ 30 & 57 & 5 & 23 \\ 2 & 5 & 38 & 47 \\ 12 & 23 & 47 & 68 \end{pmatrix}
$$
 and  $L = \begin{pmatrix} 4 & 1 \\ 7 & 2 \\ -1 & 6 \\ 1 & 8 \end{pmatrix}$ ,  $\begin{array}{c|cc} X_i & \sigma_i^2 & F_1 & F_2 & h_i^2 & \psi_i \\ \hline X_1 & 19 & 16 & 1 & 17 & 2 \\ X_2 & 57 & 49 & 4 & 53 & 4 \\ X_3 & 38 & 1 & 36 & 37 & 1 \\ X_4 & 68 & 1 & 64 & 65 & 3 \\ \hline & 182 & 67 & 105 & 172 & 10 \end{array}$ 

(a) The proportion of total variances in *X* explained by  $LF$  is  $\frac{\text{tr}(LL')}{\text{tr}(\Sigma)} = \frac{172}{182} = 94.51\%$ .

- (b) The contribution from  $F_2$  to  $var(X_3)$  is 36.
- (c) The contribution from *F* to  $var(X_3)$  is  $h_3^2 = 37$ .
- (d) The contribution from  $F_2$  to the total variances in *X* is 105.
- 3. Factor model for standardized *X*
	- (1) Standardized *X*

For  $X \sim (\mu, \Sigma)$  with  $V = \text{diag}(\Sigma), Z = V^{-1/2}(X - \mu) \sim (0, \rho)$  is standardized X. (2) Converting factor model for *X* to that for *Z*

 $X - \mu = LF + \epsilon \Longrightarrow Z = L_z F + \epsilon_z$  where  $L_z = V^{-1/2} L$  and  $\epsilon_z = V^{-1/2} \epsilon \sim (0, V^{-1/2} \Psi V^{-1/2})$ with analysis table,

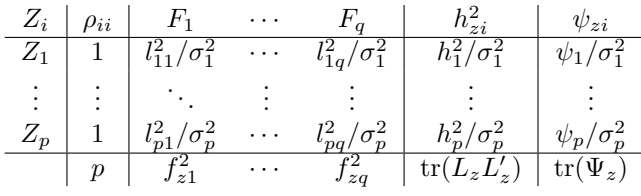

## **L20 Estimation in factor models**

- 1. Converting models for *X* and for *Z*
	- (1) From model for *X* to that for *Z* If *X − µ* = *LF* + *ϵ* has analysis table

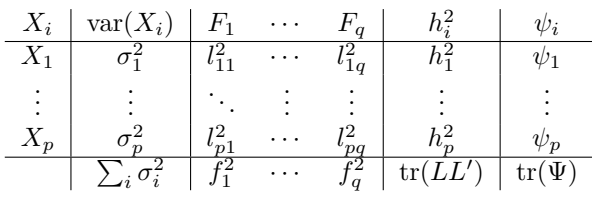

then  $Z = V^{-1/2}(X - \mu) = (V^{-1/2}L)F + (V^{-1/2}\epsilon) = L_zF + \epsilon_z$  has analysis table

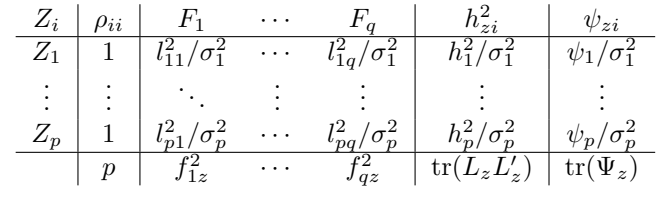

(2) From model for *Z* to that for *X* If  $Z = V^{-1/2}(X - \mu) = L_z F + \epsilon_z$  has analysis table

| $Zi$  | $\rho_{ii}$ | $F_1$       | ...        | $F_q$           | $h_{z_i}^2$   | $\psi_{zi}$ |
|-------|-------------|-------------|------------|-----------------|---------------|-------------|
| $Z_1$ | 1           | $l_{z11}^2$ | ...        | $l_{z1q}^2$     | $h_{z1}^2$    | $\psi_{z1}$ |
| ...   | ...         | ...         | ...        | ...             | ...           | ...         |
| $Z_p$ | 1           | $l_{zp1}^2$ | ...        | $l_{zpq}^2$     | $h_{zp}^2$    | $\psi_{zp}$ |
| $p$   | $f_{1z}^2$  | ...         | $f_{qz}^2$ | tr $(L_z L_z')$ | tr $(\Psi_z)$ |             |

then  $X - \mu = V^{1/2}Z = (V^{1/2}L_z)F + (V^{1/2}e_z) = LF + \epsilon$  has analysis table

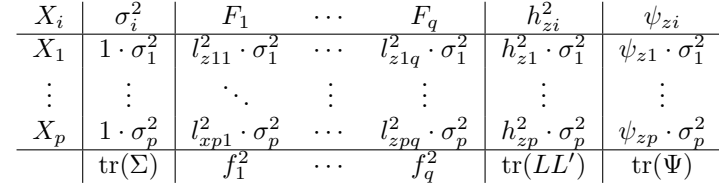

Besides items in the table for *Z* we need  $\sigma_i^2$  to get the table for *X*.

- 2. Estimators in  $X \mu = LF + \epsilon$ 
	- (1) Estimated  $\sigma_i^2$

From a sample from *X* we obtain sample covariance matrix *S*.  $\sigma_i^2$  is estimated by  $\hat{\sigma}_i^2 = s_i^2$ .

- (2) Estimated *L* With specified q. let  $S = P\Lambda P' = (P_I, P_{II}) \begin{pmatrix} \Lambda_I & 0 \\ 0 & \Lambda_{II} \end{pmatrix} (P_I, P_{II})' = P_I \Lambda_I P'_I + P_{II} \Lambda_{II} P_{II}$  where  $\Lambda = \text{diag}(\lambda_1, ..., \lambda_p), \lambda_1 \geq ... \geq \lambda_p > 0 \text{ and } \Lambda_I \in R^{q \times q}.$ *LL*<sup>*'*</sup>, the main part of Σ, is estimated by *P<sub>I</sub>*Λ*P*<sup> $\prime$ </sup><sub>*I*</sub>, the main part of *S*. So *L* is estimated by  $\hat{L} = P_I \lambda_I^{1/2} = (P_1 \sqrt{\lambda_1}, ..., P_q \sqrt{\lambda_q}).$
- (3) Estimated  $\psi_i$ :  $\psi_i = \sigma_i^2 h_i^2$ . So  $\hat{\psi}_i = s_i^2 \hat{h}_i^2$ .
- (4) Estimated  $\Sigma$ :  $\Sigma$  is estimated by  $\widehat{\Sigma} = \widehat{L}\widehat{L}' + \widehat{\Psi}$ .
- (5) Analysis table  $\hat{L} = P_I \Lambda_I^{1/2} = (\sqrt{\lambda_1} P_1, ..., \sqrt{\lambda_q} P_q).$

$$
\begin{array}{c|c|c|c|c|c|c|c} X_i & \hat{\sigma}_i^2 & F_1 & \cdots & F_q & \hat{h}_i^2 & \hat{\psi}_i \\ \hline X_1 & s_i^2 & l_{11}^2 & \cdots & l_{1q}^2 & \hat{h}_1^2 & s_i^2 - \hat{\psi}_1 \\ \vdots & \vdots & \ddots & \vdots & \vdots & \vdots & \vdots \\ X_p & s_p^2 & l_{p1}^2 & \cdots & l_{pq}^2 & \hat{h}_p^2 & s_p^2 - \hat{\psi}_p \\ \hline \sum_{i=1}^p \lambda_i & f_1^2 = \lambda_1 & \cdots & f_q^2 = \lambda_q & \sum_{i=1}^q \lambda_i & \sum_{i=q+1}^p \lambda_i \\ \hline \hat{L} = P_I \Lambda_I^{1/2} = (\sqrt{\lambda_1} P_1, \dots, \sqrt{\lambda_q} P_q), \hat{L}_z = \hat{V}^{-1/2} \hat{L} .\\ \hline Z_i & \hat{\rho}_{ii} & F_1 & \cdots & F_q & \hat{h}_{zi}^2 & \hat{\psi}_{zi} \\ \hline Z_1 & 1 & l_{11}^2 \hat{L}_1^2 / s_1^2 & \cdots & l_{1q}^2 / s_1^2 & \hat{h}_1^2 / s_1^2 & \hat{\psi}_1 / s_1^2 \\ \vdots & \vdots & \ddots & \vdots & \vdots & \vdots \\ Z_p & 1 & l_{p1}^2 / s_p^2 & \cdots & l_{pq}^2 / s_p^2 & \hat{h}_p^2 / s_p^2 & \hat{\psi}_p / s_p^2 \\ \hline p & f_{1z}^2 & \cdots & f_{qz}^2 & \text{tr}(\hat{L}_z \hat{L}_z') & \text{tr}(\hat{\Psi}_z) \end{array}
$$

3. SAS

(1) SAS code

data a; infile "D\ex.txt"; input x1 x2 x3; proc factor nfactor=2 COV; var x1 x2 x3; run;

(2) SAS output

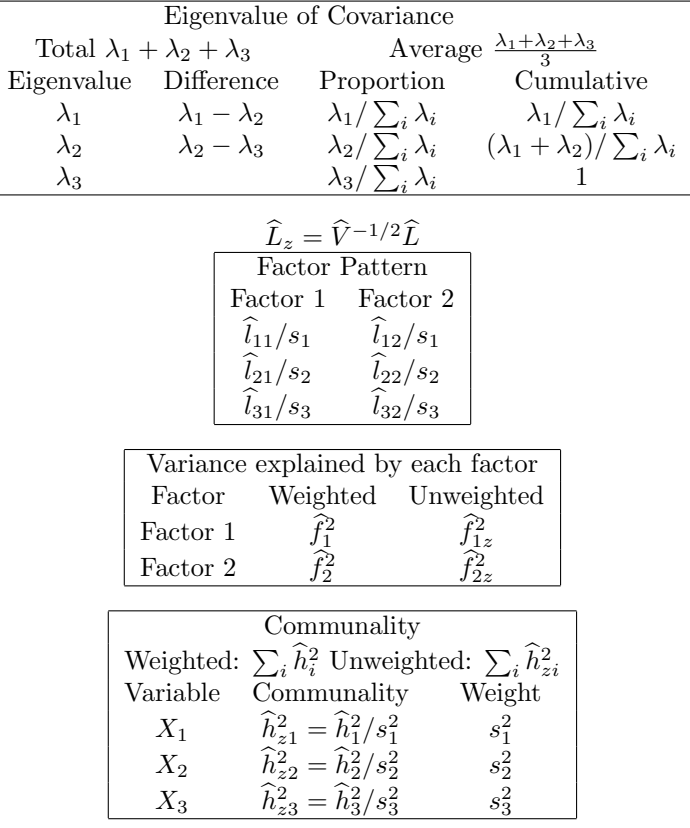